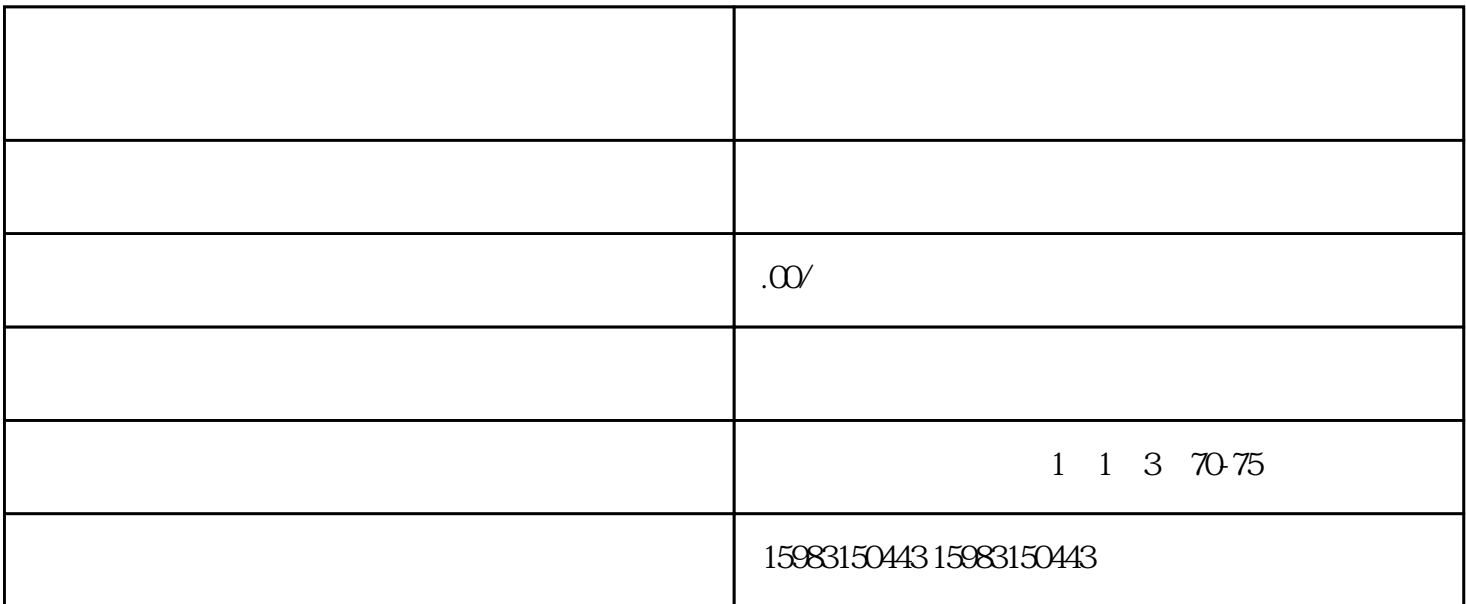

1.  $\frac{a}{2}$ ,  $\frac{a}{2}$ ,  $\frac{a}{2}$ 

 $2.$ 

1.  $\frac{a}{2}$  = ";

 $2$ ,  $\cdots$  ,  $\cdots$  ;

 $3 \t3$ 

 $3 \qquad$ 

 $4 \epsilon$ 

 $4$ 

1.  $\frac{a}{2}$  =  $\frac{b}{2}$ ;  $2.$  " 3. "

1.  $\qquad \qquad$ 2.在宝贝详情,点一下"设定分销商"按键;

 $3.$ 4.点一下"保存设置"。